# **VLAADA CHVÁTIL RÈGLE DU JEU**

**Space Alert est un jeu de survie en équipe. Les joueurs forment un équipage d'explorateurs spatiaux envoyés à travers l'hyperespace pour cartographier un dangereux secteur de la Galaxie.** 

**Il faut exactement 10 minutes pour que le vaisseau (ultrasophistiqué…) cartographie automatiquement le secteur. Le rôle de l'équipage se limite donc à protéger le vaisseau jusqu'à ce que sa tâche soit achevée. Si les joueurs y parviennent, le vaisseau ramènera de précieuses informations. S'ils échouent... eh bien il faudra former un nouvel équipage.**

**Space Alert n'est pas un jeu de société traditionnel. Les joueurs ne jouent pas les uns contre les autres, mais coopèrent pour faire face au défi que leur propose le jeu. La difficulté de ce défi peut être paramétrée par les joueurs eux-mêmes. Attention : achever les missions les plus périlleuses exige une parfaite collaboration...**

La boîte de jeu contient deux livrets : cette Règle du jeu et le Manuel "Comment devenir un explorateur spatial".

**Si vous n'avez jamais joué à Space Alert, commencez par découvrir le jeu à l'aide du Manuel.** Celui-ci vous apprendra comment jouer tout en vous plongeant dans l'atmosphère du jeu. La complexité des règles présentées dans le Manuel est progressive : les débutants peuvent tranquillement découvrir les règles de base avant d'intégrer progressivement des règles plus avancées.

Cette Règle du jeu est une présentation condensée de l'ensemble des règles de Space Alert, elle suit le déroulement d'une partie. Si le Manuel est là pour vous apprendre comment jouer, la Règle de jeu permet quant à elle de préciser certains points de règles spécifiques Les cartes Menace les plus complexes sont détaillées dans l'Annexe, au dos de cette Règle du jeu.

## **PRÉCISION IMPORTANTE**

**Ce jeu contient un CD avec une bande-son au format mp3. Ce ne sont pas de simples bonus pour poser l'atmosphère, ils jouent un rôle très important dans la partie. Nous vous recommandons d'utiliser un lecteur CD avec enceintes. Vous pouvez également télécharger ces pistes audio au format mp3 sur le site internet czechgames.com/en/ downloads.**

**Si vous n'avez aucune possibilité d'utiliser les pistes audio, désignez un joueur pour être le Gardien du Temps. Le jeu peut être joué grâce à des cartes scénarios téléchargeables sur czechgames. com/en/downloads. Le Gardien du Temps ne joue pas, il surveille le chronomètre et communique les informations de la carte Scénario pour rythmer la partie. C'est lui qui crée l'ambiance du jeu et c'est un bon moyen pour un joueur confirmé de présenter le jeu à de nouveaux joueurs.**

# **1. MISE EN PLACE**

**Les règles standards présentées ci-dessous concernent les parties à 4 et 5 joueurs.** Au chapitre 5 vous trouverez les règles spécifiques s'appliquant aux parties à 2 ou 3 joueurs, voire même en solo.

Choisissez quel sera le niveau de difficulté des Menaces communes que votre équipage rencontrera : niveau facile (ne conservez que les cartes Menace avec des symboles blancs), difficile (cartes Menace avec des symboles jaunes), ou aléatoire (mélangez les deux types de cartes). En respectant le niveau de difficulté choisi, préparez deux pioches de cartes (face cachée) : l'une formée de cartes Menace **externes communes** et l'autre de cartes Menace **internes communes**.

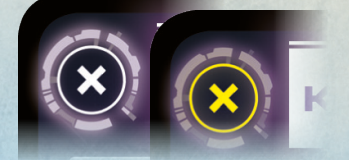

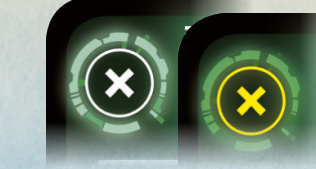

*Menaces externes communes Menaces internes communes*

De la même façon, choisissez un niveau de difficulté pour les Menaces sérieuses et préparez une pioche de cartes Menace externe sérieuse et une pioche de cartes Menace interne sérieuse.

Le niveau de difficulté pour les Menaces sérieuses peut être différent de celui choisi pour les Menaces communes, mais dans chaque cas, les pioches de cartes Menace externes et internes doivent être de même niveau.

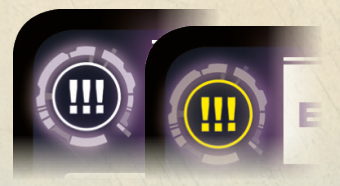

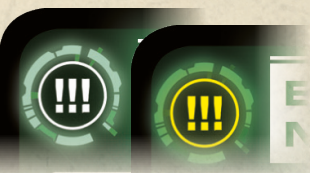

Chaque joueur choisit une couleur et prend le plateau Action correspondant. Désignez quels joueurs assureront les rôles de Capitaine, d'Officier de Communication et de Chef de la Sécurité. Un même joueur peut avoir plusieurs rôles.

Mettez en place le plateau de jeu tel qu'indiqué sur la page suivante.

Choisissez l'une des pistes audio. Pour vous lancer dans une partie complète (une mission), choisissez l'une des huit pistes du dossier Mission du CD.

*Menaces externes sérieuses Menaces internes sérieuses*

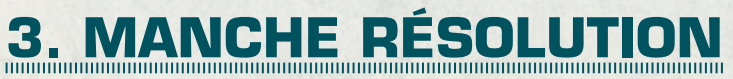

Démarrez la piste audio choisie (ou commencez à lire la carte Scénario). Prenez vos 5 cartes Action de la première phase. Vous pouvez préciser aux autres joueurs quelles sont vos cartes Action, mais vous ne pouvez pas les leur montrer.

Vous planifiez vos actions pour la première phase en plaçant vos cartes face cachée sur les emplacements 1-3 de votre plateau Action. Il est possible de laisser un emplacement vide (pas d'action réalisée lors de ce tour).

> *Moitié Mouvement : aller à gauche, à droite, ou utiliser un ascenseur gravitationnel (changer de pont).*

Vous pouvez librement modifier les cartes Action jouées lors d'une phase tant que celle-ci n'est pas terminée. Vous mettez fin à la première phase lorsque vous

*Moitié Action : permet d'activer un système du vaisseau (A, B ou C) ou de donner un ordre d'attaque à des Robots de combat.*

*Carte Action*

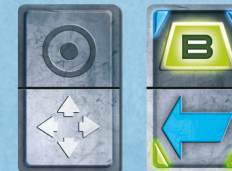

Au moment où vous la posez, vous êtes libre de choisir l'orientation de votre carte. La carte est placée face cachée sur votre plateau Action, mais son dos indique à tous si vous avez choisi d'effectuer une action ou de vous déplacer. C'est la moitié supérieure de la carte qui sera résolue. La moitié inférieure n'a pas d'effet. Si aucune carte n'est placée sur un emplacement de votre plateau, vous ne réalisez pas d'action pour ce tour.

prenez en main les cartes Action de la seconde phase. Important : les cartes de la seconde phase sont ajoutées aux cartes non utilisées

lors de la première phase.

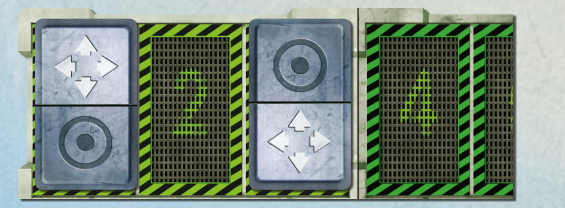

**Actions planifiées : déplacement au tour 1, rien au tour 2, une**  *action au tour 3*

Dès que vous ajoutez à votre main les cartes Action de votre seconde phase, vous pouvez commencer à planifier vos actions pour les tours 4-7. Vous pouvez consulter les cartes Action de votre première phase, mais vous ne pouvez plus les modifier.

Vous pouvez planifier les actions de votre seconde phase jusqu'à ce que vous preniez en main les cartes Action de la troisième phase, durant laquelle vous

## *Une mission se déroule en deux manches distinctes :*

- la manche Action, pendant laquelle tous les joueurs, dans le temps imposé par la mission, vont programmer leurs actions en plaçant des cartes Action sur leur plateau individuel. Ils peuvent librement s'aider du matériel pour s'assurer de la bonne synchronisation de leurs actions sur le plateau de jeu.

- la manche Résolution, pendant laquelle les joueurs vont réaliser une à une les actions qu'ils ont planifiées et ainsi vérifier qu'elles permettent au vaisseau de résister aux attaques des différentes Menaces. Il n'y a pas de temps imposé pour réaliser cette manche.

planifierez les actions des tours 8-12 (jusqu'à la fin de la manche Action et le saut final en hyperespace).

Les actions héroïques ont également une moitié Mouvement et une moitié Action. Elles se jouent de la même façon que les cartes Action standards. Elles ne sont pas échangeables avec les autres joueurs.

Durant la manche Action, il vous est permis d'utiliser le plateau de jeu et de déplacer le matériel (figurines, cubes…) pour indiquer ce que vous prévoyez de faire. Néanmoins, lors de cette manche, la seule chose qui importe sont les cartes Action que vous avez décidé de placer sur votre plateau individuel.

## **2.1 ANNONCES DE L'ORDINATEUR**

*Alerte. Activité ennemie détectée. Commencez la première phase.*

Ceci indique le début de la manche Action.

## **Temps T+1 (2, 3, etc.) Menace (Menace sérieuse). Zone Rouge (blanche,**  *bleue). Je répète ...*

L'Officier de Communication pioche la première carte Menace externe commune (ou sérieuse), la place face visible près du plateau Trajectoire correspondant à la zone spécifiée (blanche, rouge ou bleue) et lui attribue un jeton Temps dont le numéro correspond au temps annoncé.

> *Roquettes : AR* (3 roquettes)

## **Temps T+1 (2, 3, etc.) Menace interne (Menace interne sérieuse). Je**  *répète ...*

Le Chef de la Sécurité pioche la première carte Menace interne commune (ou sérieuse), la place près du plateau Trajectoire des Menaces internes, et lui attribue un jeton Temps dont le numéro correspond au temps annoncé.

## **Rapport non confirmé: ...**

Cette annonce concerne uniquement les parties à 5 joueurs. Lors d'une partie avec moins de 5 joueurs, elle doit être ignorée.

## *Données entrantes. Je répète ....*

Chaque joueur pioche une carte dans la pioche de cartes Action.

*Transfert de données. Je répète. Transfert de données dans cinq, quatre, trois, deux, un, <bip>. Transfert de données terminé.*

Chaque joueur ne peut donner qu'une carte à un autre joueur. Un même joueur peut en recevoir plusieurs. Ce n'est pas un échange. La carte doit passer de main en main avant le bip. Les cartes Action Héroïque ne peuvent pas être transférées.

*Système de communication en panne... Communications rétablies.* Entre ces deux annonces, les joueurs ne peuvent plus communiquer entre eux d'aucune façon. Chut !

*La première (seconde) phase se termine dans une minute. La première (seconde) phase se termine dans vingt secondes. La première (seconde) phase se termine dans cinq, quatre, trois, deux, un. La première (seconde) phase est terminée. Début de la seconde (troisième) phase.*

Quand la fin d'une phase est annoncée, vous ne pouvez plus planifier d'actions pour cette phase. Prenez les cartes Action de la nouvelle phase (si vous ne l'aviez pas encore fait) et commencez à planifier vos actions pour cette phase. Vous pouvez par vous-même décider de mettre un terme à la phase en cours et de commencer une nouvelle phase avant ces annonces, et cela indépendamment des autres joueurs.

*Les Opérations se terminent dans une minute. Les Opérations se terminent dans vingt secondes.* Les Opérations se terminent dans cinq, quatre, trois, deux, un. *Mission terminée. Saut en hyperespace.*

Ceci termine la manche Action. Les joueurs peuvent aussi décider de terminer la manche Action n'importe quand après la première annonce de la fin des opérations.

Remettez le matériel du jeu (figurines, cubes, jetons, tuiles…) dans leur position initiale. Seules les cartes Action planifiées sur les plateaux des joueurs restent en place.

Utilisez la carte Scénario pour vérifier que l'Officier de Communication et le Chef de la Sécurité ont bien assigné les cartes Menace sur les bonnes trajectoires et leur ont attribué les bons jetons Temps. Corrigez toute erreur, ajoutez les

Menaces manquantes si nécessaire. Déplacez le marqueur Étape le long du plateau Étapes de la Mission pour

résoudre une à une les différentes étapes.

# **2. MANCHE ACTION**

*Entrepôts des robots de combat : (équipe de robots couchés dans les 2 entrepôts)*

## *Bouclier :*

*Capacité maximale* **2** *(central* **3** *), (1 cube d'énergie sur chaque bouclier))*

*Canon laser lourd :*

*Portée (3), Puissance* **4** *(central*  **5** *).*

*Figurines des joueurs sur la passerelle*

*Canon laser léger : Portée (3), Puissance* **2** *, (1 cube d'énergie jaune sur le bloc d'alimentation)*

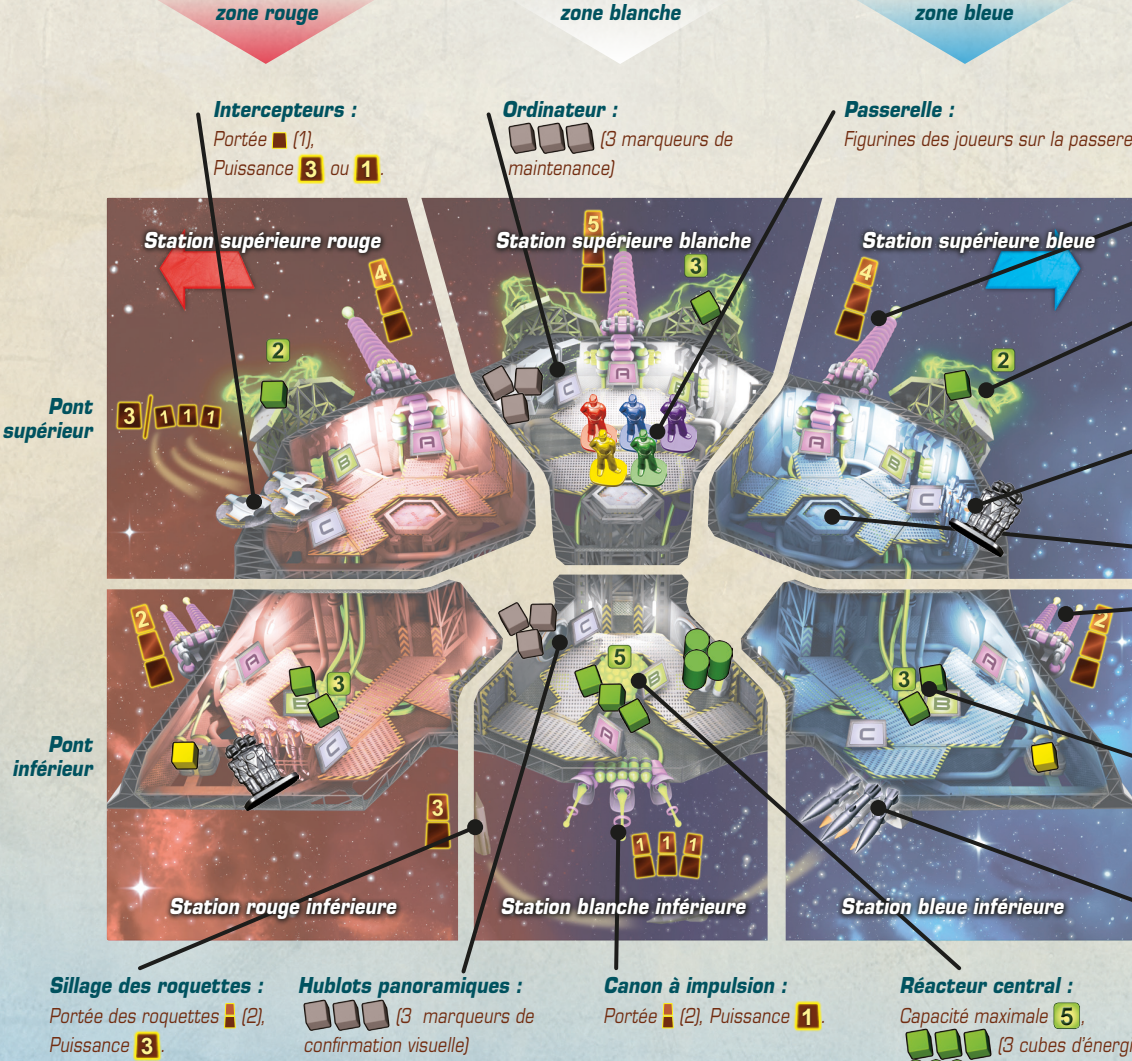

*Réacteur latéral : Capacité maximale* **3** *, (2 cubes d'énergie dans chaque réacteur latéral)*

 *(3 cubes d'énergie) (3 capsules de carburant près du réacteur)*

## *Ascenseur gravitationnel*

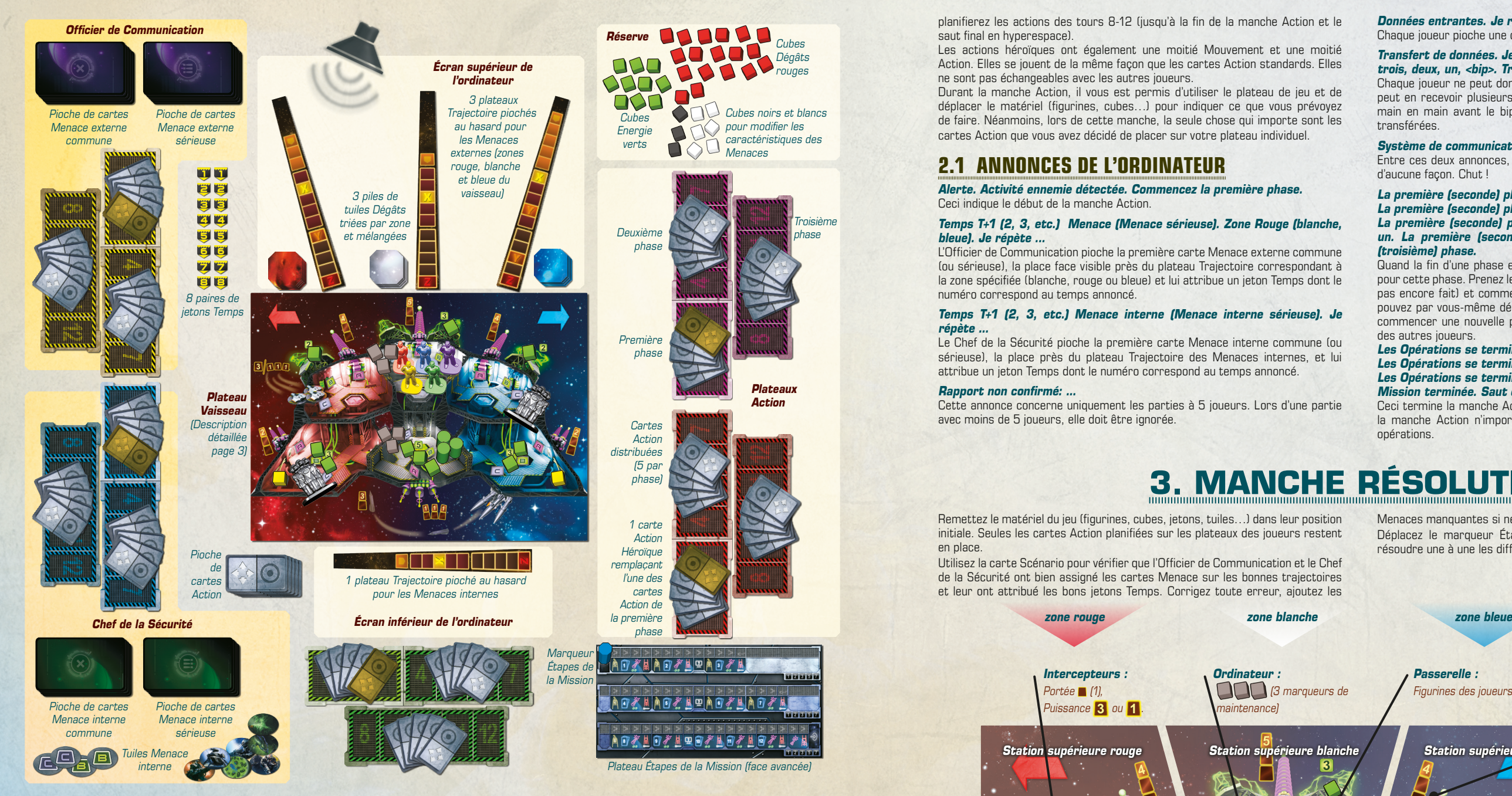

## **3.1 APPARITION DES MENACES**

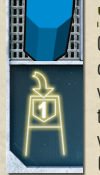

Ce nouveau jeton représente la position et l'éloignement d'une Menace externe par rapport au vaisseau. Dans le cas d'une Menace interne, il permet d'en suivre la progression

Ce chiffre indique le tour de jeu en cours. Lors de la manche Action, des jetons Temps ont été attribués aux cartes Menace placées face visible sur la table. La Menace ayant un jeton Temps correspondant au tour de jeu en cours apparait : placez un second jeton Temps de même valeur sur la première case du plateau Trajectoire correspondant (case la plus éloignée de la case Z).

Dans le cas d'un dysfonctionnement, prenez la tuile Menace correspondante (même lettre inscrite, couleurs inversées) et utilisez-la pour recouvrir le bouton du système affecté dans la station indiquée sur la carte (faites-le pour chaque système affecté si plusieurs stations sont indiquées).

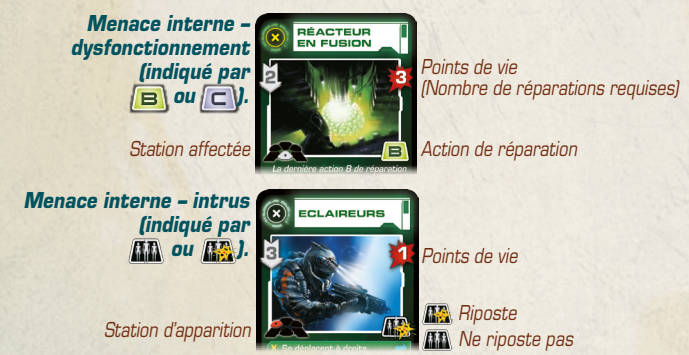

Les joueurs révèlent la carte Action qu'ils ont planifiée pour ce tour (les cartes doivent être retournées de la gauche vers la droite de façon à ce que la moitié supérieure de la carte reste en haut). **Très important : les joueurs réalisent leur action chacun leur tour, dans le sens horaire, en commençant par le Capitaine.**

Dans le cas d'un intrus : prenez la tuile Menace de même illustration et placez-la dans la station initiale indiquée sur sa carte.

## **3.2 ACTIONS DES JOUEURS**

Si vous réalisez à cet instant que vous avez mal joué votre carte, vous pouvez dire "Oups ! Je me suis trompé !" (uniquement dans les cas suivants : mauvaise orientation de votre carte ou inversion des flèches rouges et bleues). Dans ce cas, vous réalisez l'action que vous souhaitiez effectuer, mais l'action de votre prochain tour est retardée.

**Si une action est retardée :** la carte Action qui était planifiée est décalée d'un emplacement vers la droite (cette action sera effectuée un tour plus tard que prévu). Si vous aviez déjà placé une carte Action sur ce nouvel emplacement, cette carte est également retardée, et donc déplacée un tour plus tard, et ainsi de suite, en cascade, **jusqu'à ce que vous déplaciez une carte Action sur un emplacement vide** ou jusqu'à ce que ce soit votre dernière action. Si l'action de votre dernier tour doit être retardée, elle est déplacée hors de votre plateau et elle ne sera pas réalisée.

Si le système est fonctionnel (sans tuile Menace), cette action permet de l'activer. L'action  $\sqrt{p}$  active le système d'armement présent dans la station où se trouve la figurine du joueur. L'action  $\mathbf{B}$  effectue un transfert d'énergie. L'action  $\sqrt{\mathsf{C}}$  a une signification spécifique dans chaque station.

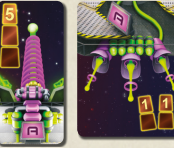

Remarque : les retards lors d'un même tour de jeu ne sont pas cumulatifs. Utiliser un ascenseur gravitationnel endommagé lors du tour 2 alors que la maintenance de l'ordinateur n'a pas été faite entraine un unique retard de votre action au tour 3.

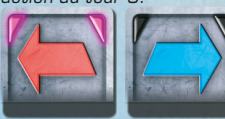

**Flèches Bleues et Rouges** – Déplacez

flèche, elle ne se déplace pas.

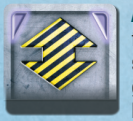

horizontalement votre figurine vers la station adjacente, dans la direction indiquée. Elle change de zone, mais pas de pont. Si votre figurine se trouve déjà dans une station de la couleur de la **Transfert d'énergie vers un Réacteur latéral – Transférez des** cubes d'énergie du Réacteur central au Réacteur latéral jusqu'à ce que le Réacteur latéral ait atteint sa capacité maximale. S'il n'y a pas assez de cubes d'énergie pour le remplir, déplacez tous ceux disponibles. **Réapprovisionner le Réacteur central** – Remettez à la

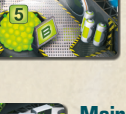

**Ascenseur gravitationnel** – Déplacez verticalement votre figurine vers l'autre station de la même zone (inférieure ou supérieure). Elle change de pont, mais pas de zone. Si l'ascenseur gravitationnel est endommagé ou si un autre joueur a utilisé l'ascenseur avant vous lors de ce tour, vous effectuez votre déplacement mais l'action de votre prochain tour est retardée.

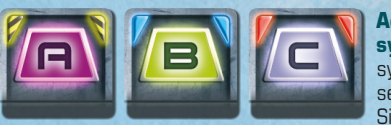

cube gris y a déjà été placé, cette action n'a pas d'effet. **Lancer une Roquette** – Prenez une Roquette encore

**Activation ou réparation d'un système** – Activez ou réparez le système indiqué dans la station où se trouve votre figurine. Si le système présente un

dysfonctionnement (indiqué par une tuile Menace), cette action est une réparation. Ajoutez un cube rouge sur la carte Menace correspondante. Lorsque la carte comporte au moins autant de cubes rouges qu'elle a de Points de Vie, le dysfonctionnement est réparé. Le Capitaine récupère la carte Menace. Retirez le jeton Temps du plateau Trajectoire ainsi que la ou les tuiles ovales correspondantes sur le plateau de jeu.

l'Espace. Si vous ne dirigez pas d'Escouade de Robots de combat, ou si vous dirigez une Escouade désactivée, ou encore si la figurine d'un autre joueur est déjà dans l'Espace, votre action n'a pas d'effet.

Remarque : c'est bien l'action  $\subset$ , qui vous permet de décoller avec les Intercepteurs, pas l'action **AD**.

Si le dysfonctionnement ne peut plus être réparé (la Menace a réalisé son action Z - voir ci-dessous), votre action n'a pas d'effet.

Si un système est affecté par plusieurs dysfonctionnements, l'action de réparation agit sur le dysfonctionnement ayant le plus petit jeton Temps.

Si ce dysfonctionnement est irréparable (action Z réalisée), les autres dysfonctionnements (affectant le même système) ne peuvent donc plus être réparés. La tuile Menace n'est retirée que si tous les dysfonctionnements affectant le système sont réparés.

> **Tirer avec un Canon laser lourd ou avec le Canon à impulsion** – Prenez un cube d'énergie vert du Réacteur situé dans la même zone que le Canon et placez-le sur le Canon que vous utilisez (pour indiquer son activation). Si le Réacteur de la zone ne contient plus de cube d'énergie ou si le Canon en a déjà reçu un

(déjà activée par un autre joueur précédemment lors de ce tour), cette action n'a pas d'effet.

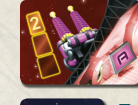

**Tirer avec un Canon laser léger** – Prenez le cube jaune placé sur le bloc d'alimentation du Canon et placez-le sur le Canon pour indiquer son activation. Si cela a déjà été fait ce tour-ci, l'action n'a pas d'effet.

**Transfert d'énergie vers les Boucliers** – Transférez des cubes verts d'énergie du Réacteur vers le Bouclier de la station où se trouve votre figurine jusqu'à ce que le Bouclier ait atteint sa capacité maximale. Les cubes doivent provenir du Réacteur situé dans la même zone que le Bouclier que vous souhaitez recharger. Si la capacité maximale du Bouclier n'est pas atteinte (pas assez de cubes d'énergie dans le Réacteur), déplacez tous les cubes d'énergie présents.

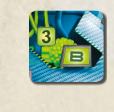

banque une Capsule de carburant. Ajoutez des cubes verts (de la réserve) dans le Réacteur central jusqu'à atteindre sa capacité maximale. S'il n'y a plus de Capsule de carburant disponible, l'action n'a pas d'effet.

**Maintenance de l'ordinateur** – Prenez un cube gris de l'ordinateur de la passerelle et placez-le sur l'étape Contrôle de la maintenance de l'ordinateur du plateau Étapes de la Mission (sur la ligne correspondant à ce tour de jeu). Si un

> cibler les Menaces externes (une Roquette tirée lors d'un tour donné fera des dégâts lors du tour suivant). Les Intercepteurs font des dégâts si un joueur les dirige dans l'Espace (les Intercepteurs attaquent lors du tour où ils décollent via l'action  $\subset$  tout comme lors du tour où ils restent dans l'Espace via l'action  $(1)$

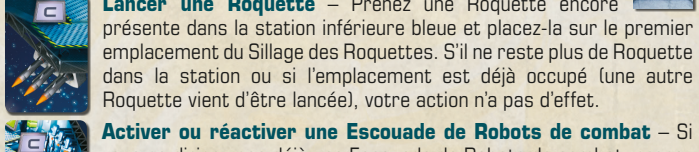

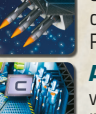

Les plateaux Trajectoire sont divisés en trois parties qui représentent la distance qui sépare les Menaces externes du vaisseau spatial. Une Menace située sur l'une des cinq cases les plus proches du vaisseau est à une distance de 1. Les cinq cases suivantes correspondent à une distance de 2. Le reste de la trajectoire correspond à une distance de 3. Chaque arme a une portée (indiquée sur le plateau de jeu par 1, 2 ou 3 cases) et une puissance (chiffre jaune).

dans la station ou si l'emplacement est déjà occupé (une autre Roquette vient d'être lancée), votre action n'a pas d'effet. **Activer ou réactiver une Escouade de Robots de combat** – Si vous ne dirigez pas déjà une Escouade de Robots de combat, prenez

l'Escouade couchée dans l'entrepôt de cette station et mettez-la debout à côté de votre figurine. Jusqu'à la fin de la mission, l'Escouade de Robots de combat se déplace avec votre figurine. Si l'Escouade de cette station a déjà été activée, votre action n'a pas d'effet. Si vous dirigez une Escouade de Robots de combat désactivée (couchée près de votre figurine), remettez-la debout. Votre Escouade de Robots de combat est de nouveau active. Si vous dirigez déjà une Escouade de Robots de combat active, cette action n'a pas d'effet.

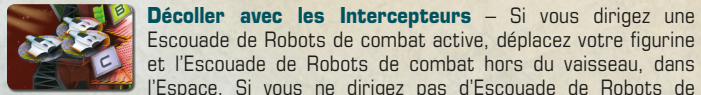

Les Roquettes ont une portée de 2. S'il n'y a aucune Menace à une distance de 1 ou 2, la Roquette est remise dans la réserve sans faire de dégâts.

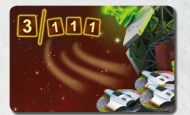

Quand vous êtes dans l'Espace, vous n'êtes plus dans une station ni dans une zone. Les actions et effets des Menaces qui assomment, retardent, affectent les joueurs sur le vaisseau ne s'appliquent pas à vous. Les retards provoqués par l'échec de la Maintenance de l'ordinateur ne vous affectent pas.

**Important : les Intercepteurs attaquent les Menaces durant le tour où ils ont décollé.**

**Attaquer avec les Intercepteurs durant les tours suivants** – Si vous commencez votre tour de jeu dans l'Espace, votre seule action possible est  $\Box$ . L'action **AR** vous permet de rester dans l'Espace et d'effectuer une nouvelle attaque avec les Intercepteurs. Si vous ne réalisez pas d'action (emplacement laissé vide) vous et votre Escouade de Robots de combat retournez dans le vaisseau (dans la station supérieure rouge). Toute autre action ou déplacement est retardé (l'action retardée est déplacée un tour plus loin, créant un tour sans action, symbolisant votre retour dans le vaisseau).

Remarque : une fois dans l'Espace, c'est bien l'action  $\left(\Box\right)$ , qui vous permet de continuer d'attaquer avec les Intercepteurs, pas l'action  $\blacksquare$ 

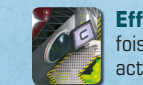

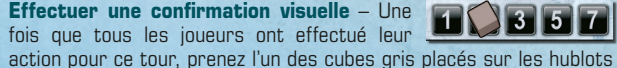

panoramiques et placez-le sur une case numérotée du plateau Étapes de la Mission. Ce cube gris doit être placé sur la ligne qui correspond à la phase actuelle, et sur la case correspondant au nombre de joueurs ayant effectué une confirmation visuelle lors de ce tour (exemple : 2 joueurs ont effectué une confirmation visuelle ce tour : le cube gris est placé sur la deuxième case et rapporte 2 points en fin de partie).

S'il y a déjà un cube gris placé sur une case de plus faible valeur, déplacez-le vers la nouvelle case plutôt que de prendre un nouveau cube sur le plateau. S'il y a déjà un cube sur cette case ou sur une case plus haute, la confirmation visuelle n'a pas d'effet.

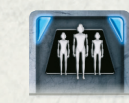

**Attaquer avec l'Escouade de Robots de combat** – Si vous dirigez une Escouade de Robots de combat active, votre Escouade attaque un intrus dans la station où se trouve votre figurine. Placez un cube rouge sur la carte Menace de l'intrus. Lorsque sa carte comporte au moins autant de cubes rouges qu'il possède de

Points de Vie, l'intrus est éliminé. Le Capitaine récupère la carte Menace. Retirez le jeton Temps du plateau Trajectoire des Menaces internes ainsi que la tuile Menace représentant l'intrus sur le plateau de jeu. Si la carte Menace de l'intrus comporte le symbole *( i* il riposte. Votre Escouade de Robots de combat est désactivée. Couchez sa figurine près de la vôtre. Elle continuera tout de même à suivre votre figurine lors de ses déplacements.

S'il y a plusieurs intrus dans la station, votre Escouade de Robots de combat attaque celui dont le jeton Temps est de plus faible valeur.

Si vous dirigez une Escouade de Robots de combat désactivée, si vous ne dirigez pas d'Escouade de Robots de combat ou s'il n'y a aucun intrus dans votre station, votre action n'a pas d'effet.

Comme précisé précédemment, si vous dirigez une Escouade de Robots de combat à bord des Intercepteurs, cette action  $\sqrt{10}$  vous permet de rester dans l'Espace et d'attaquer avec les Intercepteurs.

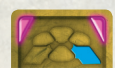

**Déplacement héroïque** – Déplacez votre figurine directement dans la station indiquée, peu importe si certaines stations ou ascenseurs gravitationnels sont endommagés.

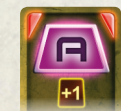

B

**Tir héroïque** – Tirez avec le Canon de la station où se trouve votre figurine, en respectant les règles de réalisation d'une action  $\boxed{\blacksquare}$ . Durant ce tour, la puissance de l'arme est augmentée de 1. Cela s'applique également au Canon à impulsion.

**Transfert d'énergie héroïque** – Transférez de l'énergie en respectant les règles de réalisation d'une action  $\boxed{\blacksquare}$ . Si vous transférez au moins un cube d'énergie, ajoutez un cube supplémentaire de la banque au système recevant l'énergie. Ceci peut permettre à un Réacteur ou à un Bouclier de dépasser sa capacité maximale. Cela s'applique également au réapprovisionnement du Réacteur central.

**Réparation héroïque** – Si cette action est utilisée pour réparer un système endommagé, placez deux cubes rouges sur la carte Menace au lieu d'un seul.

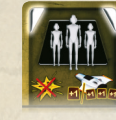

**Attaque héroïque des Robots de combat** – Les Robots de combat attaquent un intrus en respectant les règles de l'action **AR**. Même si l'intrus riposte **AR**, les robots de combat ne sont pas désactivés. Dans l'Espace, les Intercepteurs attaquent en  $r$ espectant les règles de l'action  $f(x)$  mais leur puissance est augmentée de 1.

## **3.3 CALCUL DES DÉGÂTS**

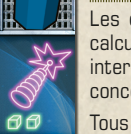

Les dégâts infligés par votre équipage aux **Menaces externes** sont calculés lors de cette étape. Vous vous êtes déjà occupé des Menaces internes durant l'étape Action des Joueurs. Les règles suivantes ne concernent donc pas les Menaces internes ni leur plateau Trajectoire.

Tous les Canons qui ont été activés grâce à un cube d'énergie (vert ou jaune) vont tirer sur les Menaces externes. De plus, si une Roquette se trouve sur le second emplacement du Sillage des Roquettes, elle va aussi

Premièrement, il convient de déterminer par quelle(s) arme(s) chaque Menace est prise pour cible. Le texte sur la carte Menace peut modifier la façon dont une Menace peut être prise pour cible. Si un système d'armement n'a aucune Menace qu'il ne puisse atteindre, il ne fait pas de dégâts.

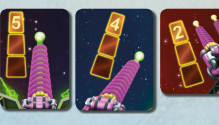

Un Canon laser (léger ou lourd) prend pour cible **une seule et unique Menace présente dans sa zone**. Les Canons laser ont une portée de 3, ce qui leur permet de prendre pour cible une Menace à n'importe quelle distance du vaisseau. Si plusieurs

Menaces se trouvent dans la zone d'un Canon laser, il prend pour cible **la Menace la plus proche du vaisseau**, c'est-à-dire celle dont le jeton Temps est le plus proche de la case Z du plateau Trajectoire. Si plusieurs Menaces sont à égale distance du vaisseau sur une même trajectoire, le Canon prend pour cible la Menace dont le jeton Temps est le plus petit. S'il n'y a aucune Menace suffisamment proche dans la zone qui le concerne, le Canon laser ne cible rien.

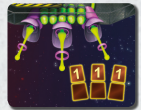

Le Canon à impulsion prend pour cible **toutes les Menaces dans toutes les zones à sa portée**, c'est-à-dire à une distance de 1 ou 2. Contrairement aux Canons lasers, il ne se limite pas à cibler la Menace la plus proche dans chaque trajectoire.

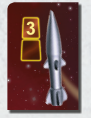

Une Roquette prend pour cible la Menace la plus proche du vaisseau, toutes trajectoires comprises. Si plusieurs Menaces sont concernées (même nombre de cases les séparant de la case Z de leur plateau Trajectoire) la Roquette prend pour cible la Menace dont le jeton Temps est le plus petit.

Les Intercepteurs prennent pour cible toutes les Menaces à leur portée, mais ils n'ont qu'une portée de 1. S'il n'y a qu'une seule Menace à une distance de 1 du vaisseau, les Intercepteurs l'attaquent avec une puissance de 3. Si plusieurs Menaces se trouvent à une distance de 1 du vaisseau, les Intercepteurs les attaquent toutes avec une puissance de 1.

*Carte Menace* 

*externe*

*Valeur de Blindage*

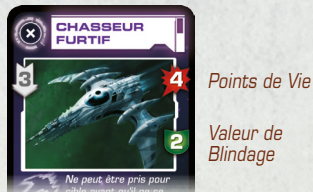

Pour chaque Menace, additionnez la puissance de toutes les armes qui l'ont prise pour cible. Soustrayez la Valeur de Blindage de la Menace pour calculer les dégâts qui lui sont infligés. Si le résultat est inférieur ou égal à 0, la Menace ne reçoit aucun dégât. Sinon, placez un cube rouge sur la carte Menace pour chaque point de dégât infligé.

Remarque : le Bouclier protégeant une Menace n'est pas détruit, la Valeur de Blindage sera à nouveau la même lors du prochain tour.

Si le nombre de cubes de dégâts placés sur la carte Menace est égal ou supérieur à ses Points de Vie, les joueurs ont détruit la Menace. Donnez la carte au Capitaine et retirez le jeton Temps du plateau Trajectoire. Les dégâts excédentaires ne sont pas infligés aux autres Menaces, même s'ils proviennent de plusieurs armes. Les armes ne changent pas de cible même si celle-ci est détruite.

Après avoir calculé l'ensemble des dégâts (et éventuellement détruit une ou plusieurs Menaces externes), retirez tous les cubes d'énergie verts des Canons laser lourds et placez-les dans la réserve. Retirez tous les cubes d'énergie jaunes des Canons laser légers et remettez-les sur leur bloc d'alimentation. Retirez l'éventuelle Roquette présente sur le second emplacement du Sillage des Roquettes et remettez-la dans la réserve.

## **3.4 ACTIONS DES MENACES**

Les jetons Temps avancent sur leur plateau Trajectoire, en commençant par le jeton avec le plus petit numéro. Quand un jeton se déplace sur un plateau Trajectoire, cela peut déclencher une ou plusieurs actions de la Menace correspondante. Quand tous les jetons Temps ont été déplacés (et les actions des Menaces réalisées), avancez l'éventuelle Roquette présente sur le premier emplacement du Sillage des Roquettes jusqu'au second emplacement.

*Actions Actions Vitesse Vitesse*

Un jeton Temps avance sur son plateau Trajectoire d'un nombre de cases égal à la vitesse de la Menace qu'il représente. S'il atteint ou franchit une case X, Y, ou Z de son plateau Trajectoire, il déclenche immédiatement l'action indiquée. S'il atteint ou franchit plusieurs de ces cases, il déclenche toutes les actions, l'une après l'autre.

Quand le jeton atteint ou dépasse la fin de son plateau Trajectoire, il déclenche l'action Z de la Menace et celle-ci ne peut plus être affectée par les actions des joueurs. Les joueurs ont "survécu" à la Menace. Donnez la carte Menace à l'Officier de Communication et retirez le jeton Temps du plateau Trajectoire. La Menace ne réalisera plus d'action.

Lorsqu'un intrus a réalisé son action Z, retirez également sa tuile Menace du plateau Vaisseau. Par contre, la tuile représentant un dysfonctionnement non réparé reste sur le plateau, même après déclenchement de son action Z. Dès qu'un dysfonctionnement a réalisé son action Z le système affecté devient irréparable pour le reste de la mission.

**4 5**

Si vous avez rempli votre mission, vous pouvez calculer votre score. En cas d'échec, aucun score n'est attribué à la mission.

## *Valeur de la carte Menace*

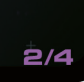

Points pour avoir survécu à la Menace / Points pour avoir détruit la Menace Les Menaces auxquelles vous avez survécu (conservées par l'Officier de Communication) vous rapportent la plus petite valeur en points. Les Menaces que vous avez détruites (conservées par le Capitaine) vous rapportent la plus grande valeur en points.

Pour finir, ajoutez les points gagnés grâce aux confirmations visuelles (ces points ont dû être marqués avec des cubes gris sur le plateau des Etapes de la Miccinn)

Additionnez ces points, pour ensuite y soustraire les pénalités suivantes :

- Inscrivez les noms des membres de l'équipage sur la première ligne. vous pouvez les noms des membres de réquipeux sur le prémier aux des de chacun : une<br>Militaire Vous pouvez utiliser des symboles pour précisier le rôle de chacun : une étoile pour le Capitaine, des écouteurs pour l'Officier de Communication et un point d'exclamation pour le Chef de la Sécurité.
- Date de la mission
- *C* Piste audio utilisée

- Le total des dégâts fait à toutes les zones du vaisseau (1 point de pénalité par tuile Dégâts piochée).
- Les dégâts faits à la zone la plus endommagée (oui, ils comptent une deuxième fois !).
- 2 points pour chaque joueur assommé lors de la mission.
- 1 point pour chaque Escouade de Robots de combat désactivée quand la mission se termine.
- Niveau de difficulté des Menaces sérieuses : 1 pour les symboles blancs, 2 pour les symboles jaunes, 1+2 pour les deux niveaux mélangés.
- **Points pour les Menaces auxquelles vous avez survécu (conservées par** l'Officier de Communication)
- $\|$ mal $\|$ Points pour les Menaces détruites (conservées par le Capitaine)
- Pénalités pour les dégâts, joueurs assommés et Escouades de Robots de combat désactivées
- **Points pour les confirmations visuelles**

Vous obtenez ainsi votre score final, que vous pouvez inscrire dans votre Carnet de bord du vaisseau.

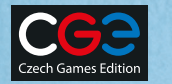

## **4.1 CARNET DE BORD DU VAISSEAU**

**6** *1 7 7 7 7 7 7 7 7 7 7 7 7 7 7 7 7 7 7 7 7 7 7 7 7 7 7 7 7 7 7 7 7 7 7 7 7*

Chaque nouvel équipage utilise une page vierge du Carnet de bord du vaisseau.

Niveau de difficulté des Menaces communes : 1 pour les symboles blancs, 2 pour les symboles jaunes, 1+2 pour les deux niveaux mélangés.

Cadets : dilli, Patrik, Random, Filip, Martina, Urgo, Ladinek, Eklp, Pindruše, Quicci, Peta, Rumun, Set,<br>Citron, Vazoun, Milano, Nino, Prokop, Bianco, Davee, Radim, Křupin et tous ceux du Brno Boardgame<br>Club, Obiwan, Cauly Hollandais. Nous n'oublierons jamais que vous vous êtes sacrifiés pour nous...

Pour chaque point de dégât infligé à une zone de votre vaisseau, piochez l'une des tuiles Dégâts de cette zone et placez-la sur la partie du vaisseau représentée sur cette tuile. Cette partie du vaisseau est endommagée et, généralement, devient moins efficace.

**Réduit la puissance d'un Canon laser léger ou lourd.** 

Réduit la portée du Canon à impulsion.

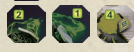

Score total

Vous pouvez aussi enregistrer les missions échouées dans le Carnet de bord du vaisseau. Dans ce cas, ne remplissez pas les scores. Vous pouvez écrire le nom de la Menace qui a détruit définitivement votre vaisseau.

# **4. SCORE DE LA MISSION**

## **Un jeu de Vlaada Chvátil Directeur Artistique : Filip Graphismes :** David "Dave" Zapletal **Illustration des cartes et de la boite :**

Milan Vavroň **Plateau de jeu & figurines :** Radim "Finder" Pech **Voix française :** Frederic Franzil **Traduction française :** MeepleRules.fr **Édition française, relecture et adaptation :** IELLO

## © Czech Games Edition 2008 © IELLO 2012

**Inflige** *n* **dégâts** – La Menace interne inflige *n* dégâts qui ne peuvent pas être diminués par les Boucliers. Les dégâts sont infligés à la zone dans laquelle se trouve la tuile Menace. Piochez n tuiles Dégâts.

## **Maître instructeur :** Petr Murmak

## **www.iello.com**

**Attaque n** – Cette action indique que la Menace réalise une attaque de puissance <sup>n</sup> sur la zone correspondant à sa trajectoire. L'attaque fait n dégâts à cette zone, mais ces dégâts peuvent être réduits. Chaque cube d'énergie présent sur le Bouclier de cette zone réduit les dégâts infligés de 1, le cube d'énergie étant ensuite remis dans la réserve.

Si le Bouclier possède au moins n cubes d'énergie, vous retirez n cubes et le vaisseau ne reçoit aucun dégât. Sinon, vous retirez tous les cubes d'énergie du Bouclier et les dégâts excédentaires (non supportés par le Bouclier) sont infligés à cette zone.

> Réduit la capacité du Bouclier ou du Réacteur. Tout cube excédentaire est immédiatement remis dans la réserve.

> > Toutes les tuiles Menace sont retirées du plateau, les systèmes affectés par des dysfonctionnements sont ainsi automatiquement réparés. Les joueurs assommés, les tuiles Dégâts et les Escouades de Robots de combat désactivées sont réparées suivant les règles suivantes :

Endommage un ascenseur gravitationnel. Si vous empruntez un ascenseur endommagé, l'action de votre prochain tour de jeu est retardée.

**BE Many Dégâts structurels. Pas d'effet particulier.** 

Chaque zone ne peut supporter que 6 dégâts (il n'y a que 6 tuiles Dégâts par zone). Si vous devez piocher une **septième tuile**, la zone est considérée comme entièrement détruite et la mission est un échec.

**Attaque n sur toutes les zones** – Une attaque sur toutes les zones est infligée de gauche à droite (zone rouge, blanche puis bleue). Chaque zone doit subir une attaque de puissance n.

**Attaque égale à son nombre Points de Vie restants** – La puissance de cette attaque est déterminée en retirant des Points de Vie de la Menace les dégâts qui lui ont déjà été infligés (cubes rouges).

**+(-) Valeur de Blindage. +(-) Vitesse. Valeur de Blindage = n** – Les caractéristiques des Menaces peuvent changer grâce à certaines de leurs actions. Pour indiquer la modification de la valeur d'une caractéristique, utilisez des cubes noirs (réduction de la valeur) ou blancs (augmentation).

**Guérit (répare) n dégâts** – Retirez n cubes rouges de la carte Menace. Si la Menace a reçu moins de n cubes dégâts, retirez-les tous.

## **Déplacement à gauche / Déplacement à droite / Changement de pont** –

Ces actions permettent aux Menaces internes de se déplacer à l'intérieur de votre vaisseau. Déplacer la tuile Menace correspondante pour l'amener dans la station adjacente indiquée. Les Menaces internes peuvent changer de pont sans se soucier de l'état de l'ascenseur gravitationnel.

**(Tous les joueurs sur le vaisseau, joueurs dans la station, joueurs dans cette zone) sont retardés** – Les joueurs concernés voient l'action de leur prochain tour de jeu retardée.

**(Tous les joueurs, joueurs dans cette station…) sont assommés** – Les joueurs concernés sont assommés et hors-jeu. Couchez leurs figurines sur le plateau de jeu. Les actions qu'ils avaient planifiées pour le reste de la mission n'ont pas d'effets. Il est possible de réussir une mission même si tous les joueurs sont assommés. Si le joueur qui dirige une Escouade de Robots de combat est assommé, couchez également l'Escouade de Robots de combat. Elle est désactivée jusqu'à la fin de la mission.

**Prise de contrôle du vaisseau / Destruction du vaisseau / Dislocation du vaisseau** – Quelque chose d'irrémédiable est arrivé à votre vaisseau. La mission est immédiatement terminée et perdue.

> Désignez un joueur qui va se charger d'effectuer les actions de chaque androïde. Les actions des androïdes doivent être réalisées exactement comme s'il s'agissait d'actions des joueurs. Les cartes et règles qui s'appliquent aux joueurs s'appliquent également aux androïdes.

**Reportez-vous à l'Annexe (au dos de cette Règle du jeu) pour plus de précisions sur certaines cartes Menace.**

## **3.5 CONTRÔLE DE LA MAINTENANCE DE L'ORDINATEUR**

Un cube gris doit avoir été placé sur cette case avant que le marqueur  $\sqrt{2}$ bleu d'Etapes de la Mission ne l'atteigne. S'il n'y en a pas, cela signifie que les joueurs n'ont pas effectué la Maintenance de l'ordinateur dans l'un des deux premiers tours de cette phase. L'action du prochain tour de chaque joueur est retardée.

## **3.6 RÉSOLUTION DES ROQUETTES**

Lors du treizième tour de jeu, juste avant que le vaisseau ne saute dans l'hyperespace, les joueurs ne réalisent pas d'action. Cependant, une Roquette tirée lors du douzième tour va continuer à voler vers sa cible. Calculez les dégâts qu'elle inflige.

Un joueur encore dans l'Espace avec les Intercepteurs retourne automatiquement dans le vaisseau.

**Attention : les Menaces réalisent également une ultime étape d'Actions des Menaces durant ce treizième tour.**

> Une campagne d'exploration vous entraine dans trois missions consécutives. Votre objectif est de marquer autant de points que possible. Les dégâts infligés à votre vaisseau sont cumulés tout au long de la campagne, même s'il est possible d'effectuer quelques réparations entre deux missions. Vous devez choisir un niveau de difficulté avant chaque mission. Vous pouvez aussi décider d'abandonner la campagne et d'enregistrer votre score après seulement une ou deux missions. Car il suffit que vous échouiez au cours d'une seule mission pour que toute la campagne soit un échec.

> Vous devez vous mettre d'accord pour choisir le niveau de difficulté des Menaces et pour décider de continuer ou non la campagne. En cas de désaccord, la proposition la plus prudente l'emporte.

## **6.1 MISSIONS INDIVIDUELLES**

Avant chaque mission, choisissez d'abord le niveau de difficulté des Menaces communes et sérieuses. Choisissez ensuite au hasard une piste audio.

Jouez la mission de manière classique. Si votre vaisseau est détruit, toute la campagne est un échec.

## **6.2 RÉPARATIONS ENTRE LES MISSIONS**

- Un joueur assommé revient pour la mission suivante, mais ne peut pas réparer une tuile Dégâts (même un joueur assommé dans l'Espace est remis sur pieds : les Intercepteurs ramènent automatiquement sur le vaisseau les membres d'équipage assommés et les Escouades de Robots de combats désactivées).
- Un joueur qui n'a pas été assommé peut réparer une tuile Dégâts ou une Escouade de Robots de combat désactivée. Les tuiles Dégâts réparées sont retirées du plateau Vaisseau et re-mélangées avec les autres tuiles de leur zone. Une Escouade non réparée ne décollera pas lors de la prochaine mission.
- Dans chaque zone, on ne peut pas réparer plus de deux tuiles Dégâts.

Les joueurs agissent l'un après l'autre, en commençant par le Capitaine. Un joueur assommé se contente de remettre sa figurine sur pieds. Un joueur non assommé a le choix entre réparer un dégât dans la zone de son choix ou réparer une Escouade de Robots. Les androïdes peuvent effectuer des réparations

en respectant les mêmes règles. Chaque joueur est libre de réparer ce qu'il souhaite.

Les tuiles Dégâts non réparées restent en place et leurs effets s'appliqueront normalement lors de la mission suivante. De plus:

- Les Réacteurs et Boucliers non réparés ont (en plus de leur capacité réduite) un cube de moins durant la mise en place de la prochaine mission.
- Les dégâts structurels non réparés auront pour conséquence que les futurs dégâts infligés à cette zone seront doublés (vous piocherez 2 tuiles Dégâts pour chaque point de dégât non supportés par les Boucliers). Ceci s'applique uniquement aux dégâts structurels résultants d'une mission précédente.
- Une Escouade de Robots de combat non réparée n'est pas re-placée sur le plateau Vaisseau. Si vous ne décollez qu'avec une Escouade de robots, choisissez sa station de départ.

## **6.3 SCORE ET CARNET DE BORD**

Enregistrez la mission normalement sur le Carnet de bord, une mission par ligne. Les pénalités et le score total ne seront calculés qu'à la fin de la campagne. Si le vaisseau est détruit durant une mission, tout est perdu et la campagne est terminée. Ne calculez pas votre score. Enregistrez le nom de la Menace qui a détruit votre vaisseau.

À l'issue de la troisième mission (ou après votre dernière mission si vous décidez d'abandonner en cours de campagne) ne réparez pas le vaisseau. Enregistrez directement les pénalités.

Pour calculer le score de la campagne:

- Ajoutez les points des Menaces détruites et celles auxquelles vous avez survécu au cours de toutes vos missions.
- Soustrayez uniquement les pénalités constatées à la fin de la dernière mission.
- Divisez le total de points gagnés grâce aux confirmations visuelles lors de toutes vos missions par le nombre de missions remplies (arrondi à l'inférieur : 2/3 = 0). Ajoutez ce résultat au score final.

Inscrivez le score final à la fin de la dernière ligne. Vous pouvez dessiner une parenthèse pour indiquer que toutes les missions font parties d'une même campagne.

# **6. CAMPAGNE D'EXPLORATION**

Pour des parties à moins de 4 joueurs, vous devrez utiliser des androïdes pour porter le nombre de joueurs à 4. Un androïde est un membre de l'équipage sans joueur désigné. Il a un plateau Action et une figurine. Pour une partie à 3 joueurs, n'utilisez qu'un seul androïde. Pour une partie à 2 joueurs, utilisez deux androïdes.

## **5.1 MISE EN PLACE**

Un androïde ne reçoit qu'une seule carte : une carte Action Héroïque posée face cachée sur la première phase de son plateau Action.

Dans une partie à 3 joueurs, chaque joueur humain reçoit 6 cartes par phase (lors de la première phase l'une de ces 6 cartes est une carte Action Héroïque).

Dans une partie à 2 joueurs, chaque joueur humain reçoit 9 cartes lors de la première phase et 6 cartes pour les deux autres phases (lors de la première phase l'une des 9 cartes est une carte Action Héroïque).

Les joueurs décident à quelle place (fixe) les androïdes vont jouer (c'est à dire quand ils agiront dans l'ordre du tour).

## **5.2 MANCHE ACTION**

Tout joueur peut planifier une action pour un androïde en jouant l'une de ses propres cartes Action, face visible, sur le plateau Action de l'androïde. Quand une carte a été jouée pour un androïde, elle ne peut plus être déplacée, modifiée ou reprise.

Vous ne pouvez pas jouer votre carte Action Héroïque sur le plateau d'un androïde. La carte Action Héroïque d'un androïde est révélée au début de la première phase et posée à côté du plateau Action de l'androïde. L'androïde est le seul membre de l'équipage à pouvoir utiliser sa carte Action Héroïque.

Les rapports non confirmés ne sont pas résolus (c'est une partie à 4 joueurs).

## **5.3 MANCHE RÉSOLUTION**

## **5.4 VARIANTE - CINQ MEMBRES D'ÉQUIPAGE**

Vous pouvez utiliser des androïdes pour constituer un équipage de cinq membres au lieu de quatre. Dans ce cas, les rapports non confirmés s'appliqueront à votre partie.

Distribuez à chaque joueur humain 6 cartes Actions pour la première phase et 5 cartes Actions pour les deux phases suivantes.

## **5.5 VARIANTE - SPACE ALERT EN SOLO**

Space Alert a été conçu pour encourager la communication et la coopération entre plusieurs joueurs, c'est un jeu fait pour être joué en groupe. Pour ceux qui le souhaitent, il existe cependant des règles pour des parties en solitaire.

Jouez uniquement avec 4 androïdes (ignorez les rapports non confirmés). Vous n'incarnez pas un joueur humain. Distribuez à chaque androïde une carte Action Héroïque pour la première phase. Etalez la totalité des cartes Action devant vous.

Démarrez la piste audio, et révélez les cartes Action Héroïque. Commencez à planifier les actions de la première phase. Chaque androïde peut utiliser n'importe quelle carte Action, mais seulement sa propre carte Action Héroïque. Il est permis de remplacer, sur tous les plateaux, les cartes planifiées jusqu'à ce que la bande son annonce la fin de la phase actuelle. Ignorez les annonces telles que Transfert de données, Données entrantes et Système de Communication en panne.

**Avertissement :** Le jeu en solo n'est pas facile. Planifier des actions pour quatre androïdes dans une limite de temps imparti peut être épuisant. Si vous jouez en solo uniquement pour mieux comprendre le fonctionnement du jeu, nous vous conseillons de ne pas utiliser la bande son mais de vous appuyer sur une carte Scénario.

# **5. À MOINS DE QUATRE JOUEURS**

# **7. ANNEXE**

Dans le coin inférieur gauche de chaque carte Menace est inscrit un code d'identification. Cela n'a pas de signification dans le jeu, ce code n'est présent que pour des raisons d'identification ou pour préparer des scénarios préconstruits (les vols d'essais par exemple).

## **7.1 MENACES EXTERNES**

## **Chasseur Furtif, Chasseur Fantôme**

Les systèmes d'armement ne les prennent pas pour cible tant qu'ils n'ont pas réalisé leur action X.

Si le Chasseur Fantôme est pris pour cible par une Roquette (après s'être révélé), la Roquette est remise dans la réserve sans effet. Les autres attaques infligent des dégâts normalement.

## **Chasseur ou Frégate à Cryoprotection**

Le bouclier cryogénique absorbe tous les dégâts la première fois que la Menace subit des dégâts. La Menace n'est pas endommagée, peu importe sa Valeur de Blindage et la puissance totale de vos armes. Placez un cube noir sur le symbole du bouclier cryogénique pour indiquer que le bouclier a été détruit. Lors des tours suivants, la Menace peut être prise pour cible et endommagée normalement.

## **Destroyer**

Calculez le résultat de son attaque (avec la puissance spécifiée), déduisez les Dégâts absorbés par vos Boucliers, et piochez 2 tuiles Dégâts (au lieu d'une) pour chaque point de dégât qui touche le vaisseau.

## **Nuage d'énergie, Maelström**

Si la Menace est à portée du Canon à impulsion, que celui-ci est activé et la prend pour cible, sa Valeur de Blindage est réduite à 0 pour ce tour. Le Canon à impulsion lui inflige aussi des dégâts (de manière classique). Lors des tours suivants, la Menace retrouve la Valeur de Blindage spécifiée sur sa carte (à moins d'être encore touchée par le Canon à impulsion).

## **Éclaireur**

Un Canon laser lourd ne peut pas prendre pour cible l'Eclaireur. Il ciblera une autre Menace (la plus proche du vaisseau sur sa trajectoire).

Dès que l'Eclaireur réalise son action X, toutes les autres Menaces externes voient la puissance de leurs attaques augmentée de 1 jusqu'à ce que l'Eclaireur soit détruit (les Menaces dont le jeton Temps est de plus grande valeur que celui de l'Eclaireur bénéficieront de ce bonus dès ce tour). Le bonus s'applique à toutes les attaques (même les attaques spéciales du Némésis et des Astéroïdes) ainsi qu'aux Menaces qui apparaitront par la suite (après l'activation de l'action X de l'Eclaireur). Si l'Eclaireur réalise son action Z (c'est à dire s'il n'est pas détruit) ce bonus persiste jusqu'à la fin de la mission.

Dès que l'Eclaireur réalise son action Y, déplacez toutes les autres Menaces externes d'une case en direction du vaisseau. Elles se déplacent dans l'ordre, en fonction de leur jeton Temps. Si un jeton atteint une case X, Y, ou Z, il déclenche immédiatement l'action indiquée.

## **Nuée Insectoïde**

Pour détruire la Nuée, il faut la toucher 3 fois, lors de 3 tours de jeu distincts, peu importe la puissance des armes qui l'ont pris pour cible (exception : La Nuée peut cependant se voir infliger deux dégâts lors du tour où le Ravitailleur Léviathan est détruit).

## **Méduse**

La Valeur de Blindage de la Méduse est de -2, cela signifie que vous ajoutez 2 points à la puissance de votre attaque lors du calcul des Dégâts (au lieu de les soustraire). Bien sûr, si elle n'est pas prise pour cible, aucun dégât n'est infligé à la Méduse.

### **Maraudeur**

Dès que le Maraudeur réalise son action X, toutes les Menaces externes (y compris le Maraudeur) voient leur Valeur de Blindage augmentée de 1 jusqu'à ce que le Maraudeur soit détruit. Ce bonus s'appliquera aussi aux Menaces qui apparaitront par la suite (après l'activation de l'action X du Maraudeur). Si le Maraudeur réalise son action Z (c'est à dire s'il n'est pas détruit) ce bonus persiste jusqu'à la fin de la mission.

## **Ravitailleur Léviathan**

Quand le Ravitailleur Léviathan est détruit, toutes les Menaces externes sont touchées et reçoivent un cube rouge supplémentaire, peu importe leur Valeur de Blindage ou leurs capacités spéciales (les Menaces qui ne peuvent pas être prises pour cible, les Menaces à Bouclier cryogénique et même la Nuée Insectoïde se voient infliger 1 point de dégât).

## **Satellite Psionique, Satellite à Impulsions**

Si le Satellite est à une distance de 3 du vaisseau, aucun système d'armement ne peut le prendre pour cible.

## **Béhémoth**

Les Intercepteurs prenant pour seule cible le Béhémoth l'attaquent avec une puissance de 9 au lieu de 3. Le joueur qui les pilote est assommé (après avoir calculé les dégâts infligés au Béhémoth). Son Escouade de Robots de combat est désactivée pour le reste de la mission. Le score de la mission sera par conséquence diminué de 3 points et les autres joueurs ne pourront plus faire décoller les Intercepteurs avant la fin de cette mission. L'Action Héroïque des robots de combat porte la puissance des Intercepteurs à 10, mais le joueur est quand même assommé et l'Escouade de Robots de combat désactivée.

S'il y a au moins une autre Menace à une distance de 1 du vaisseau, les Intercepteurs attaqueront toutes ces Menaces, même le Béhémoth, avec une puissance de 1. Le joueur ne sera pas assommé.

## **Juggernaut**

Une fois que le Juggernaut est apparu, les Roquettes ignorent toutes les autres Menaces. Elles vont toujours prendre pour cible le Juggernaut, même s'il est hors de leur portée normale. Le Juggernaut gagne +1 en Valeur de Blindage après avoir calculé les dégâts qui lui sont infligés par les Roquettes.

## **Némésis**

Le Némésis attaque toutes les zones avec une puissance de 1 à la fin de toute étape de Calcul des Dégâts durant laquelle il a reçu au moins 1 dégât (1 cube rouge reçu, même s'il provient d'un Ravitailleur Léviathan).

Le Némésis s'inflige lui-même des dégâts en réalisant ses propres actions X et Y. Ces dégâts ignorent sa Valeur de Blindage. Si le Némésis se détruit lui-même de cette façon, il compte tout de même comme une Menace détruite et le Capitaine reçoit sa carte comme trophée.

Si le Némésis réalise son action Z, la mission est perdue. Vous pouvez vous consoler en constatant que le Némésis est lui aussi détruit…

## **Astéroïde, Astéroïde Mineur, Astéroïde Majeur**

A la fin de l'étape de Calcul des Dégâts durant laquelle il est détruit, un Astéroïde attaque votre vaisseau. La puissance de cette attaque correspond au nombre de cases X et Y que son jeton Temps a déjà atteintes ou franchies. Si plusieurs Menaces vous infligent de telles attaques, elles sont réalisées l'une après l'autre en commençant par la Menace dont le jeton Temps est de plus faible valeur.

## **7.2 MENACES INTERNES Têtes nucléaires instables**

Ce dysfonctionnement possède 1 Point de Vie par Roquette encore présente sur le vaisseau au moment de son apparition. Il est donc possible de limiter la gravité de cette Menace en lançant des Roquettes avant qu'elle n'apparaisse (une fois le dysfonctionnement apparu, il n'est plus possible de lancer des Roquettes tant qu'il n'est pas réparé). S'il n'y a pas de Roquettes sur le vaisseau quand la Menace apparaît elle est immédiatement détruite. La carte est donnée au Capitaine.

Les Roquettes présentes sur le Sillage des Roquettes ne sont pas prises en compte pour déterminer le nombre de Points de Vie du dysfonctionnement.

Si la Menace réalise son action Z, comptez le nombre de Roquettes présentes sur le vaisseau et soustrayez le nombre de cubes rouges placés sur la carte Menace. Multipliez le résultat par 3. Le dysfonctionnement inflige ce total de dégâts à la zone bleue.

## **Slime**

Chaque fois que vous déplacez votre figurine dans une station contenant une tuile Slime, l'action de votre prochain tour est retardée.

Le Slime qui apparait en zone rouge englue l'Escouade de Robots de combat en réalisant son action X, mais seulement s'ils ne suivent pas un joueur. Si l'Escouade de Robots de combat est couchée, affectez-lui un cube noir pour indiquer qu'elle est engluée. Quand vous activerez les Robots (action ) retirez le cube noir mais ne mettez pas leur figurine debout : les Robots vont suivre votre figurine tout en restant désactivés, jusqu'à ce qu'ils soient réparés (par une autre actre<br>action  $\square$ ).

Le Slime qui apparaît en zone bleue détruit une Roquette en réalisant son action X. Si la Menace Têtes Nucléaires Instables est en jeu, cela permet de réduire le nombre de Points de Vie de cette Menace.

Le Slime s'étend en réalisant son action Y. Placez une seconde tuile Slime dans la station indiquée (la station inférieure blanche pour commencer). Cette nouvelle tuile est un rejeton du Slime. Le rejeton agit comme le Slime originel. Il retarde les joueurs qui entrent dans sa station, s'étend lors de l'action Y et fait 2 dégâts à sa zone lors de l'action Z. Le rejeton du Slime n'a qu'1 seul Point de Vie, alors que l'originel en a 2. Quand votre Escouade de Robots de combat inflige 1 dégât au rejeton, retirez sa tuile du plateau. Cela n'endommage pas le Slime originel. Si le Slime originel a reçu au moins 2 cubes de dégâts, retirez sa tuile du plateau, mais la carte Menace et le jeton Temps restent en jeu jusqu'à ce que tous les rejetons aient été détruits ou aient exécuté leur action Z.

Le Slime ne s'étend pas dans une station où se trouve déjà un autre Slime, ainsi vous n'aurez jamais besoin de plus de 3 tuiles : une pour chaque station du pont inférieur. Notez que si vous éliminez le rejeton du Slime, le Slime originel peut à nouveau s'étendre dans la station que vous venez de nettoyer s'il réalise une nouvelle action Y.

Quand le Slime a exécuté son action Z, il ne peut plus être détruit. Les tuiles restent sur le plateau jusqu'à la fin de la

mission. Tout joueur entrant dans les stations concernées est retardé.

Rappel : les retards lors d'un même tour de jeu ne sont pas cumulatifs. Se déplacer dans une station avec du Slime en utilisant un ascenseur gravitationnel endommagé lors du tour 2 alors que la maintenance de l'ordinateur n'a pas été faite entraine un unique retard de votre action au tour 3.

## **Réacteur en fusion**

L'ordre du tour est important. En détruisant la Menace, vous assommez immédiatement tous les joueurs présents à cet instant dans les autres stations avec un Réacteur. Les joueurs qui entreront par la suite dans ces stations (même lors de ce même tour de jeu) ne seront pas affectés, de même que les joueurs qui en sont ressortis juste avant réparation du dysfonctionnement.

## **Alien**

Si l'Alien n'a pas encore réalisé son action X, il ne désactivera pas les Robots de combat qui l'attaquent. S'il a déjà réalisé son action X, les Robots de combat qui l'attaquent sont ensuite désactivés.

## **Fissure**

Pour réparer une Fissure, vous devez réaliser deux attaques avec les Intercepteurs (chacune infligeant 1 point de dégât à la Menace). Rappel : les Intercepteurs attaquent dès le tour où ils décollent. Tant que la Fissure n'est pas réparée, les Intercepteurs ne prennent pas pour cible les Menaces externes.

L'action X de la Fissure vous oblige à piocher deux tuiles Dégâts au lieu d'une pour chaque point de dégât infligé à la zone rouge. Après déclenchement de l'action Y, cela s'applique à tout le vaisseau. Une fois la Fissure réparée, les choses reviennent à la normale et les dégâts reçus par votre vaisseau ne sont plus doublés.

## **Révolte des Robots de combat**

Pour réparer ce dysfonctionnement, les joueurs peuvent effectuer une action  $\Box$  dans n'importe laquelle des deux stations concernées. Lors d'une même tour de jeu, si au moins une action  $[\square]$  est réalisée dans chacune des deux<br>stations, placez un cube rouge supplémentaire sur la carte Menace à la fin de l'étape Action des Joueurs.

L'action X de ce dysfonctionnement assomme les joueurs dirigeant une Escouade de Robots de combat active. Un joueur dans l'Espace n'est pas concerné. Quand un joueur est assommé, son Escouade de Robots de combat est désactivée.

Les actions Y et Z sont systématiquement réalisées, peu importe où se trouvent les robots de combat.

## **Surcharge des Générateurs**

Pour réparer ce dysfonctionnement, les joueurs peuvent réaliser une action  $\boxed{\blacksquare}$  dans n'importe laquelle des trois stations concernées. Lors d'un même tour de jeu, si au moins une action  $\sqrt{B}$  est réalisée dans chacune des trois stations, placez deux cubes rouges supplémentaires sur la carte Menace à la fin de l'étape Action des Joueurs.

## **Droïde Fureteur**

Pour déterminer où le Droïde se déplace, comptez le nombre de joueurs présents dans chaque station adjacente (c'est à dire les 2 ou 3 stations qu'il peut atteindre avec 1 déplacement). Déplacez le Droïde dans la station contenant le plus de joueurs. En cas d'égalité, ne déplacez pas le Droïde. Le Droïde ne tient pas compte de la station où il se trouve, il peut donc se déplacer vers une station contenant moins de joueurs que celle qu'il quitte.

Si vous détruisez le Droïde, vous êtes assommé et votre Escouade de Robots de combat est désactivée. Le score de la mission sera par conséquence diminué de 3 points, mais détruire un Droïde est tout de même très rentable.

## **Contamination**

Dès l'apparition de cette Menace, quatre stations sont contaminées (indiquez-le à l'aide des tuiles Contamination). Les actions X, Y, et Z de la Menace s'appliquent à toutes les stations qui ont encore une tuile Contamination au moment

du déclenchement de l'action. Quand vous (et votre Escouade de Robots de combat)<br>réalisez l'action **(III**) dans une station contaminée, retirez la tuile correspondante. Quand vous retirez une troisième tuile de cette façon, retirez également la dernière tuile (la Menace n'a que 3 Points de Vie).

Si la Contamination réalise son action Z, laissez sur le plateau les tuiles Contamination jusqu'au terme de la mission. Les joueurs entrant dans une station contaminée sont immédiatement assommés (ceci inclut les joueurs rentrant de l'Espace si la station supérieure rouge est encore contaminée).

## **Engin Nucléaire**

La Menace n'a qu'un seul Point de Vie, mais elle ne peut être réparée que par trois joueurs réalisant l'action  $\subset \Box$  dans cette station lors d'un même tour de jeu. Si seulement un<br>ou deux joueurs réalisent l'action  $\square$ , cela n'a pas d'effet.

*Si vous rencontrez une situation non couverte*  **par ces règles, merci de vérifier la FAQ sur**  *www.czechgames.com et www.iello.com*